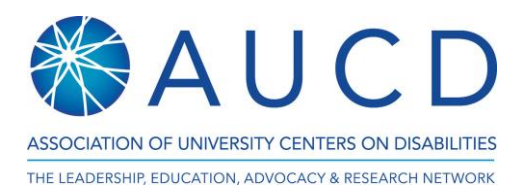

## The Virtual Fishbowl Conversation

- 1. Turn off your video and mute yourself. These buttons can be found at the bottom of your screen.
- 2. Click on the 3 dots in the upper right hand of your profile. Select "Hide Non-Video Participants." This option will only appear if you have turned your video off.

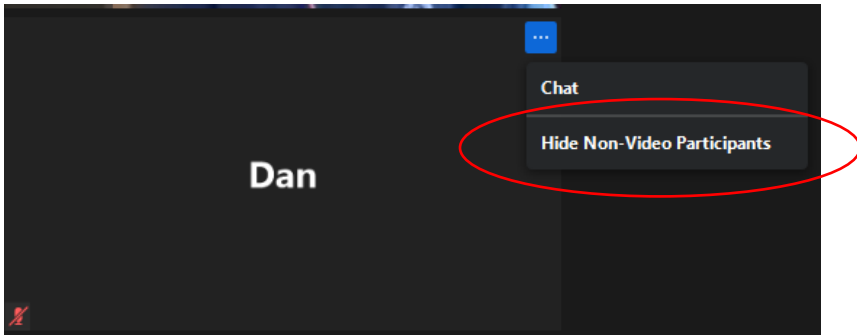

- 3. Re-start your video if you'd like to enter the fishbowl conversation.
- 4. Try to keep your contributions short and end with a question when you can, to help keep conversation moving.
- 5. Turn your video off again to leave the fishbowl when you're done contributing. There should never be more than four to six people in the circle.

Our fishbowl conversation will be centered around the question: what does equity look like in the developmental disabilities field? It will touch upon defining equity, barriers to advancing equity, and successes in advancing equity.

After the fishbowl conversation, you can un-hide non-video participants by clicking on View in the upper righthand of your screen.

## What is a Fishbowl Conversation?

Fishbowl conversations are a method of having participant-driven discussions within a larger group. In the traditional in-person set-up, the audience chairs are arranged in concentric circles around a small circle of four to six chairs. One chair is occupied by a moderator and another is empty. Participants in the rest of the center chairs start a conversation while the audience listens, and audience members can enter the circle to take the empty chair and join the conversation. Whenever this happens, someone already in the circle should voluntarily leave. The moderator facilitates this if necessary.

Using the "Hide Non-Video Participants" feature allows us to virtually recreate this model. The goal of a fishbowl conversation is to better allow more voices to contribute and lower the barrier to participation. Fishbowl conversations can help foster connectedness and discover new insights. You can read more about fishbowl conversations [here.](https://www.barbaracv.com/blog/a-virtual-fishbowl/)